#### **Compartir archivos en UMUbox**

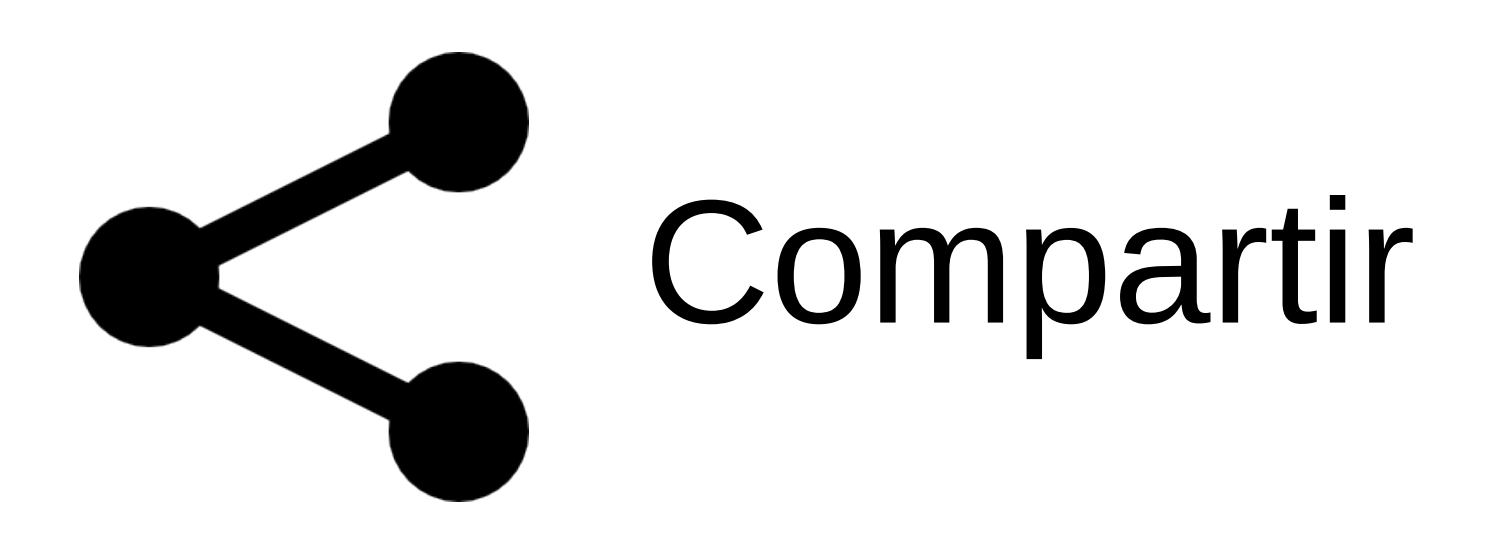

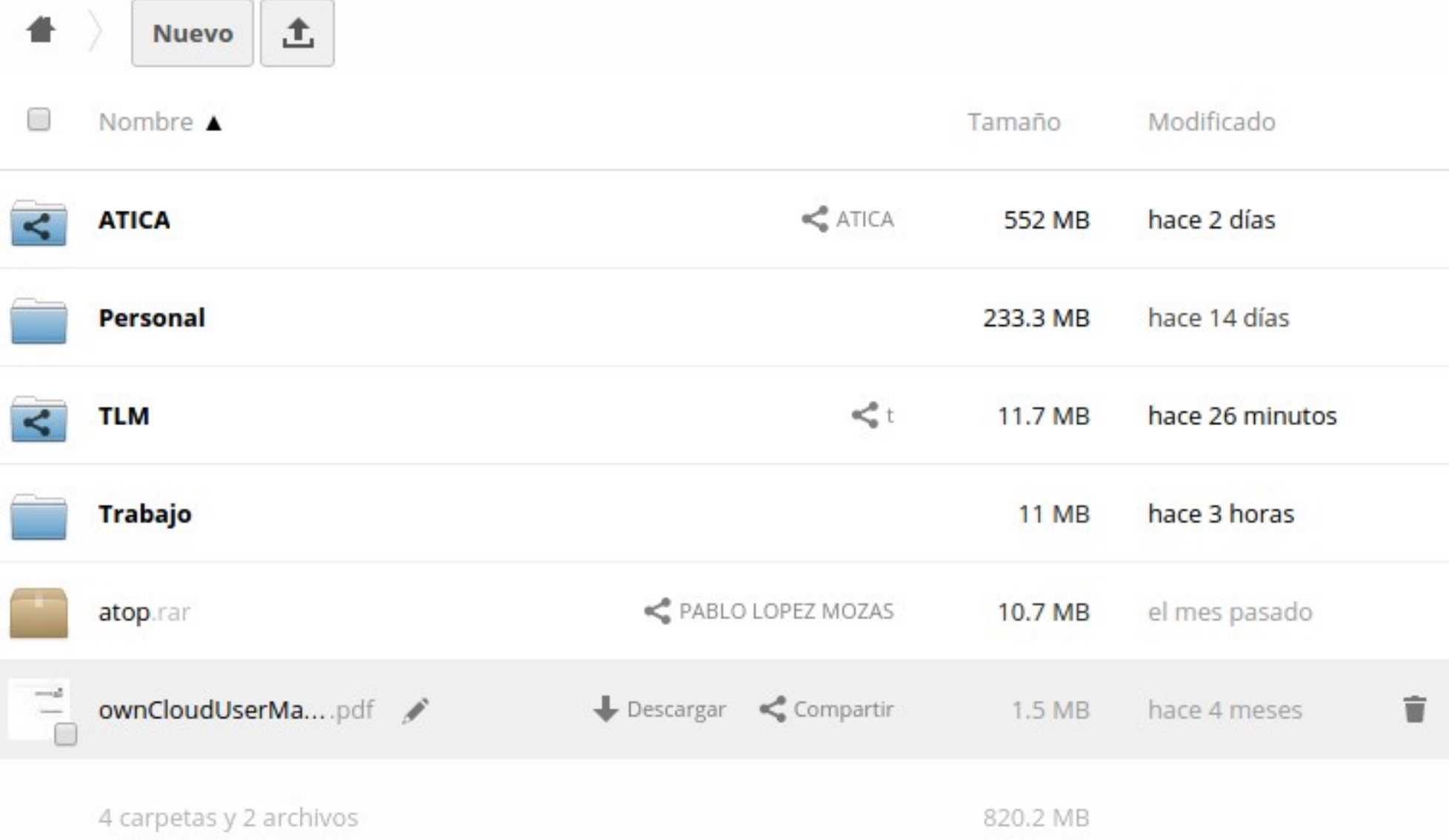

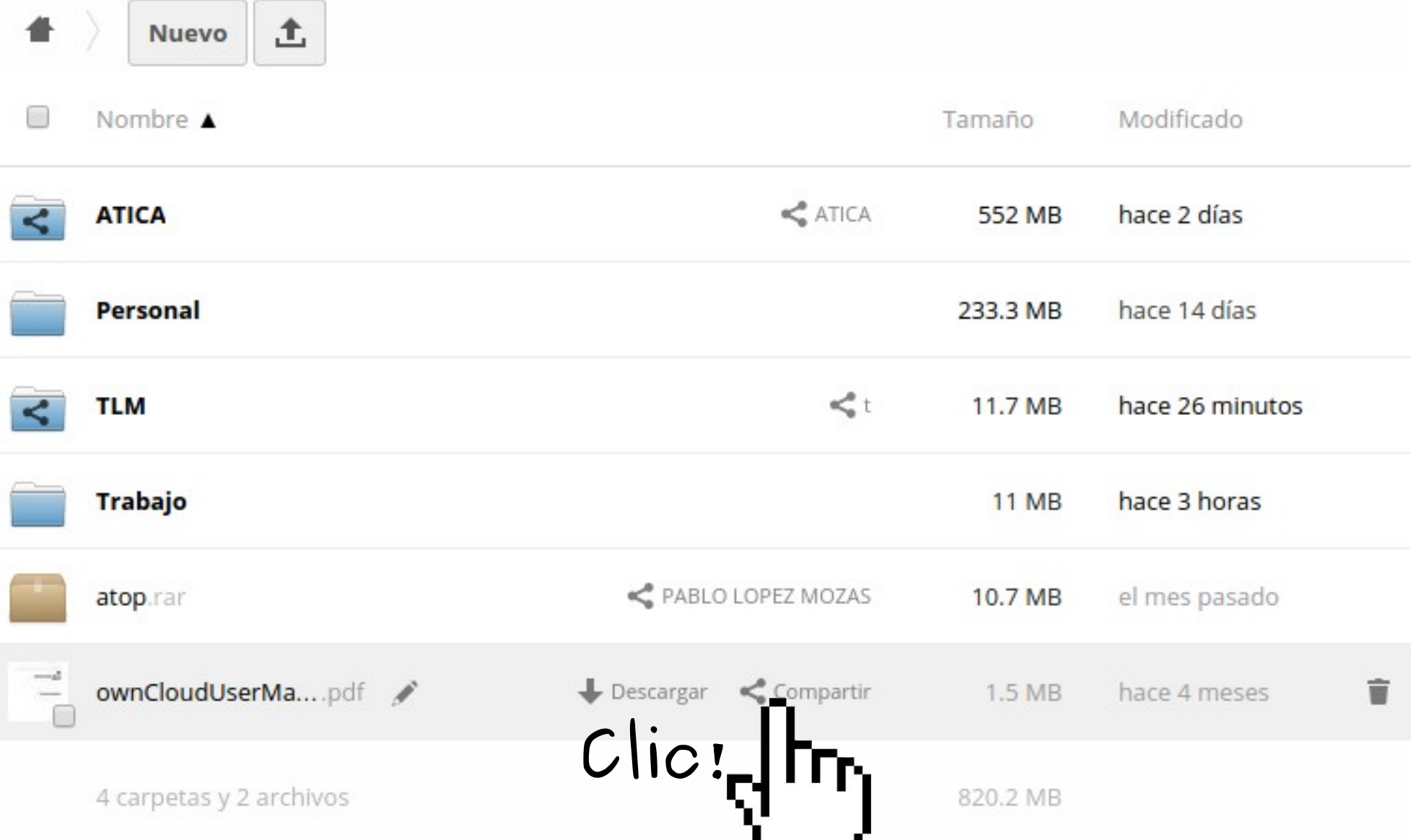

**Contract Contract Contract Contract** 

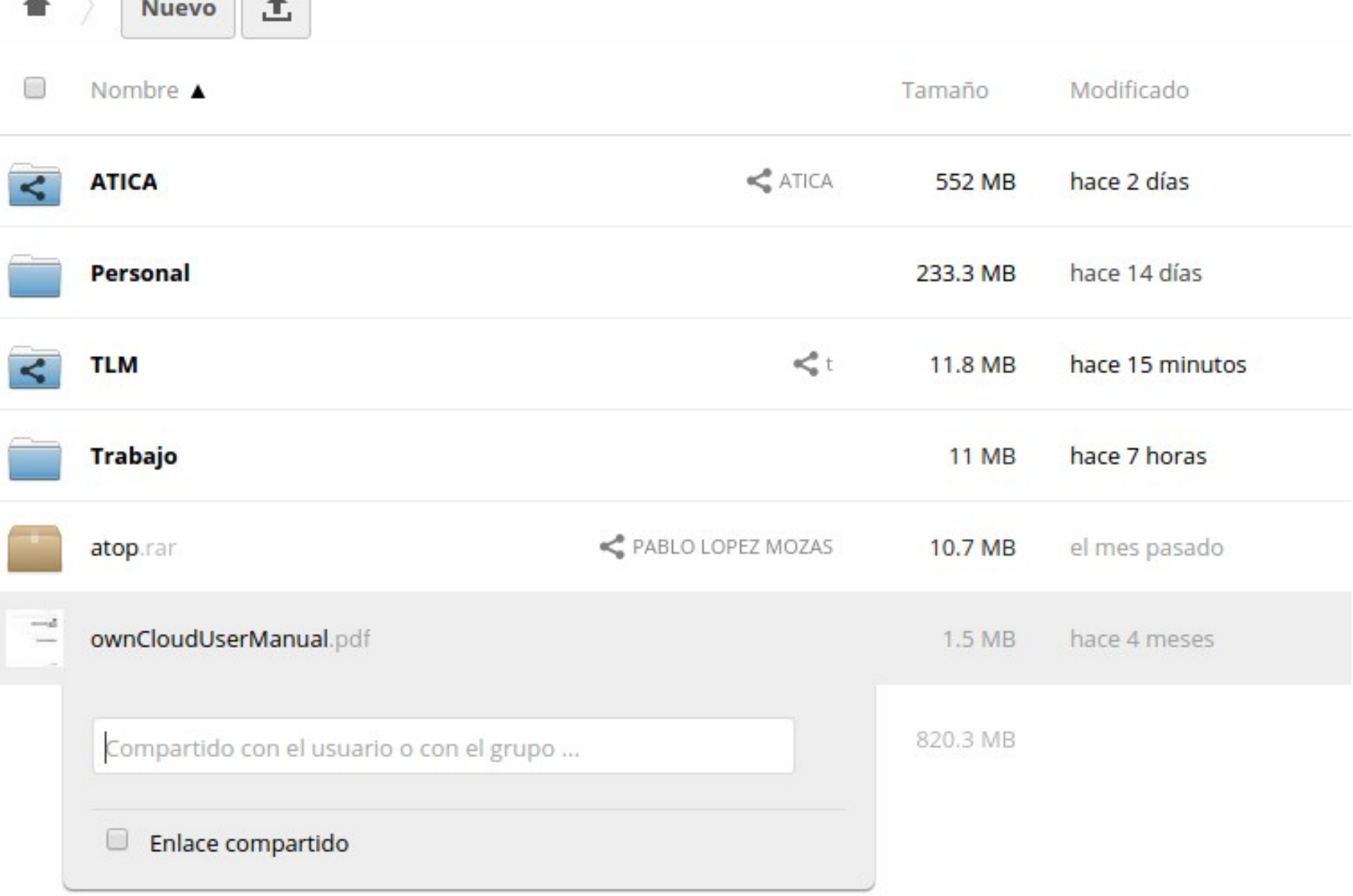

土

**Nuevo** 

备

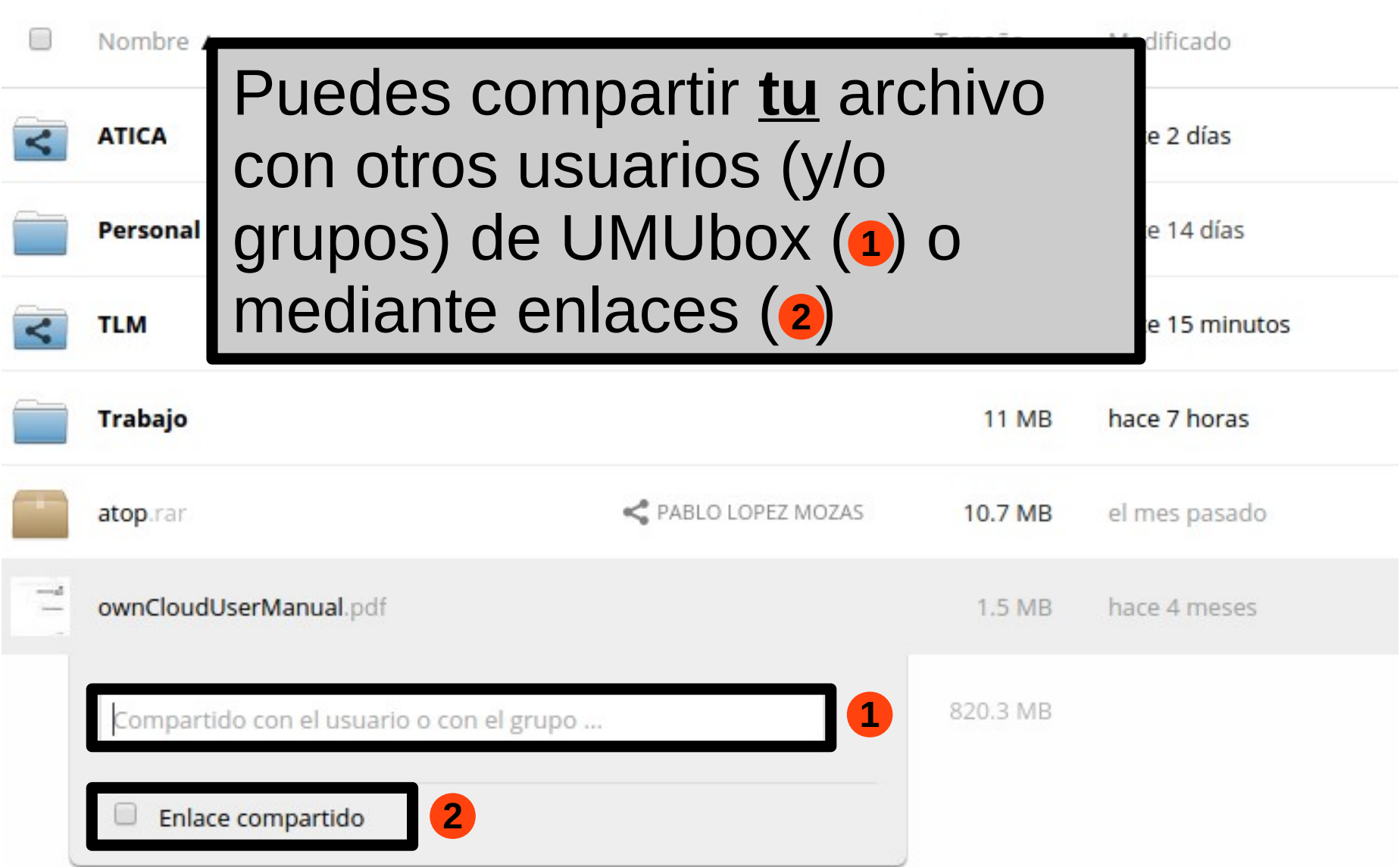

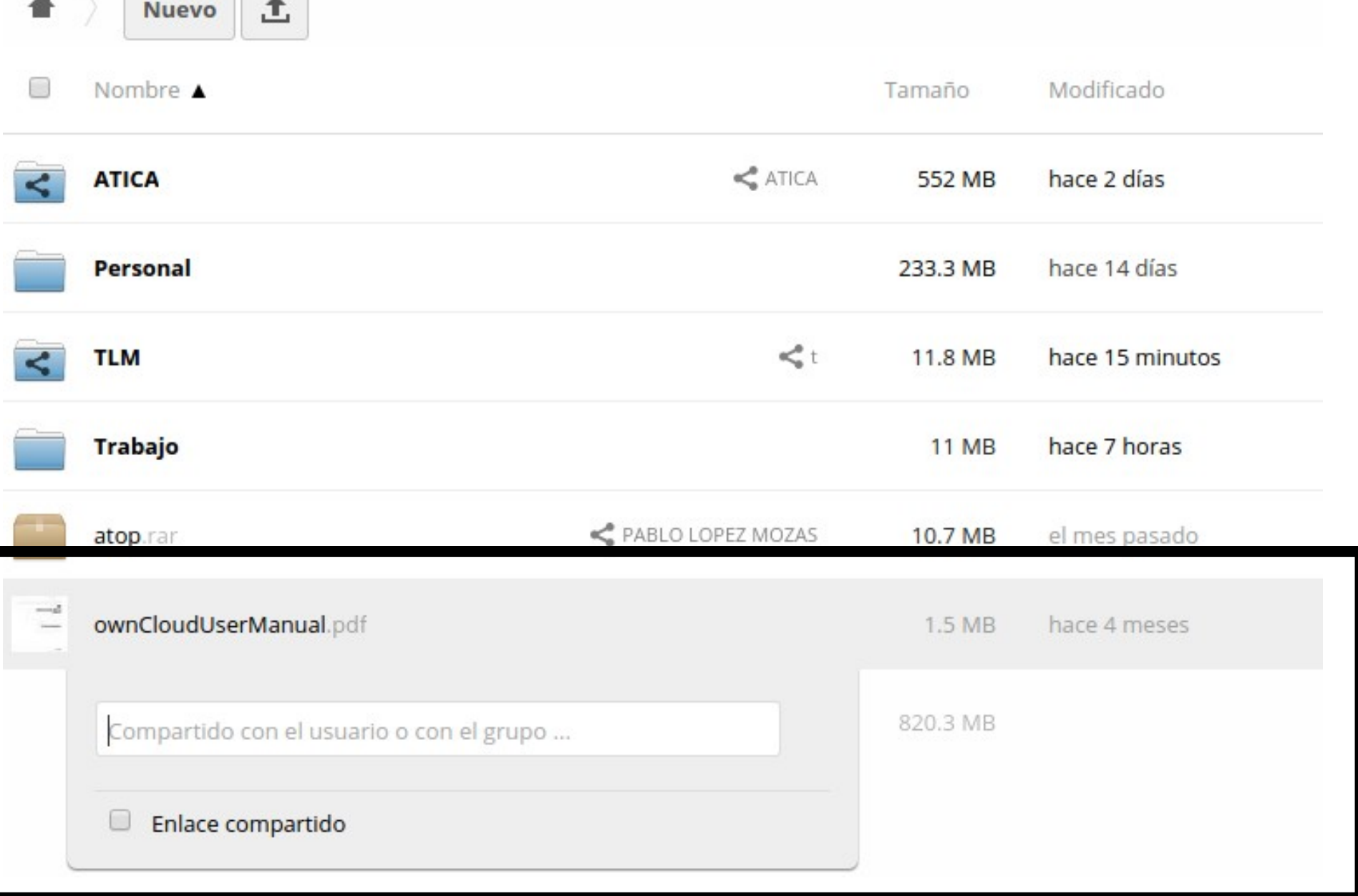

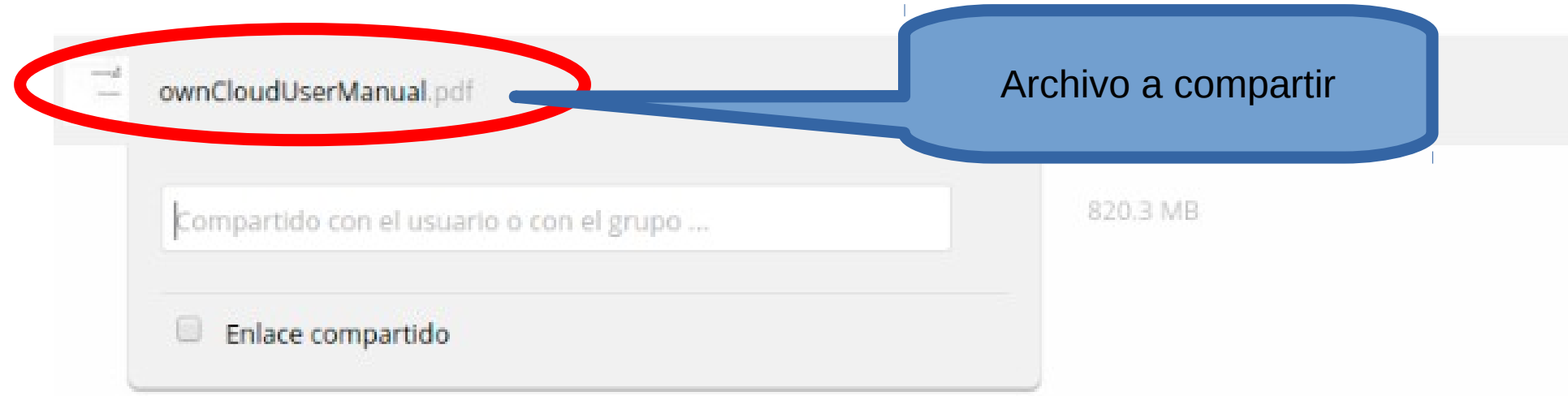

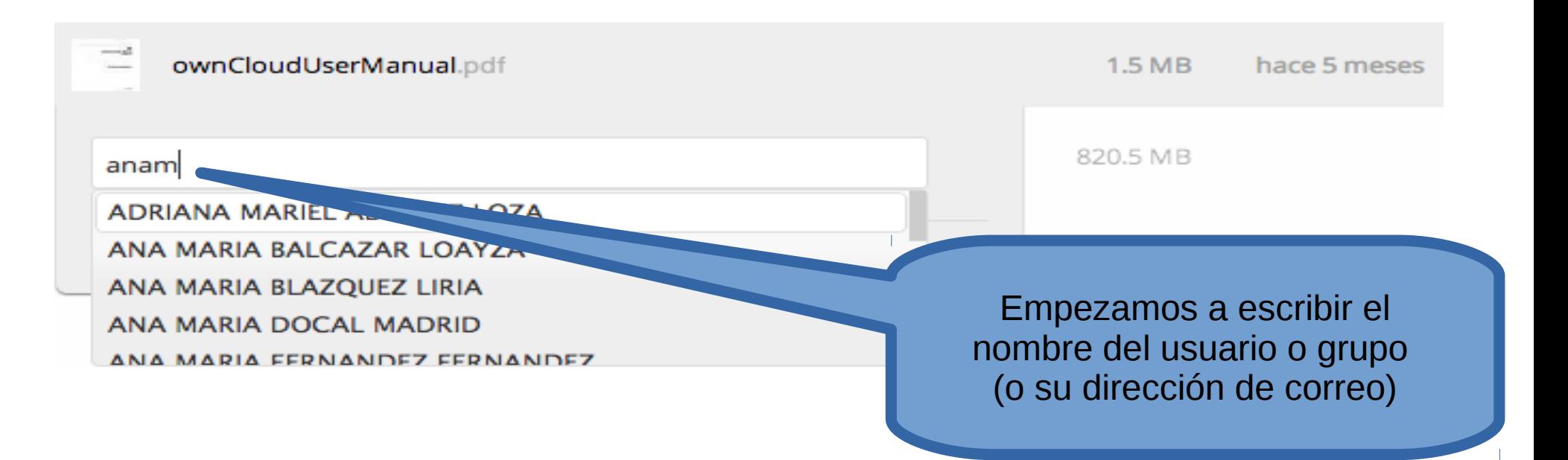

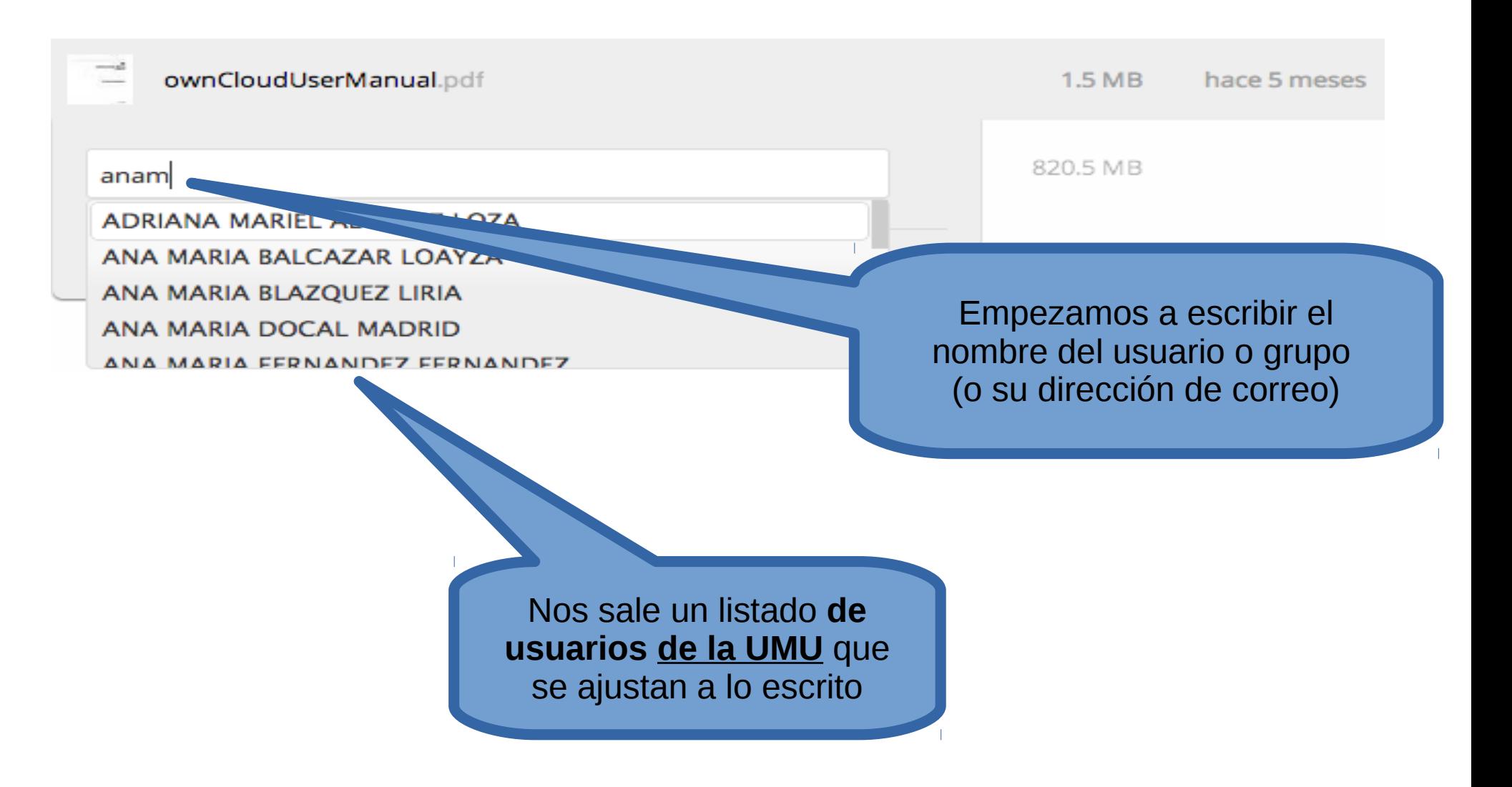

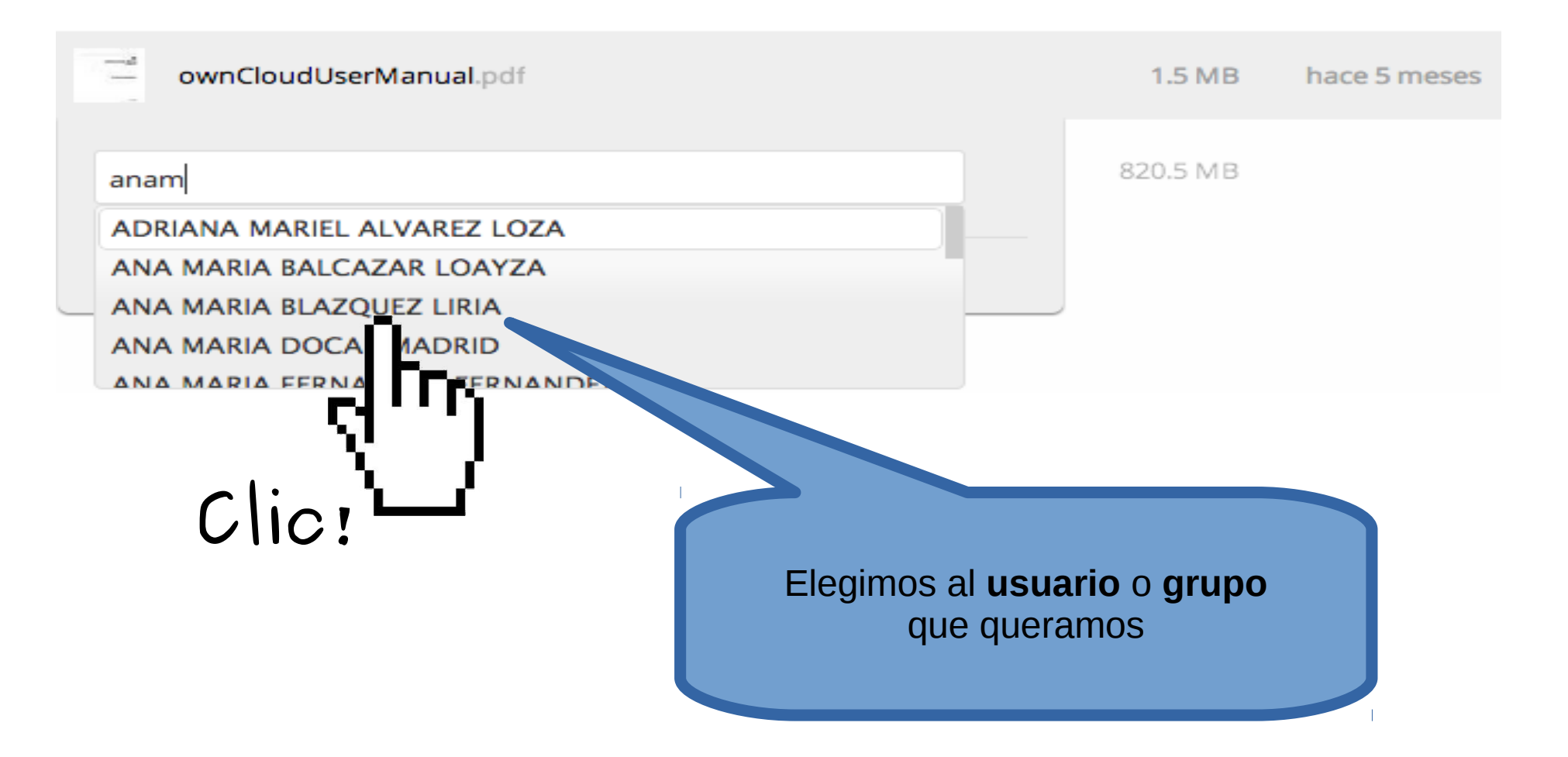

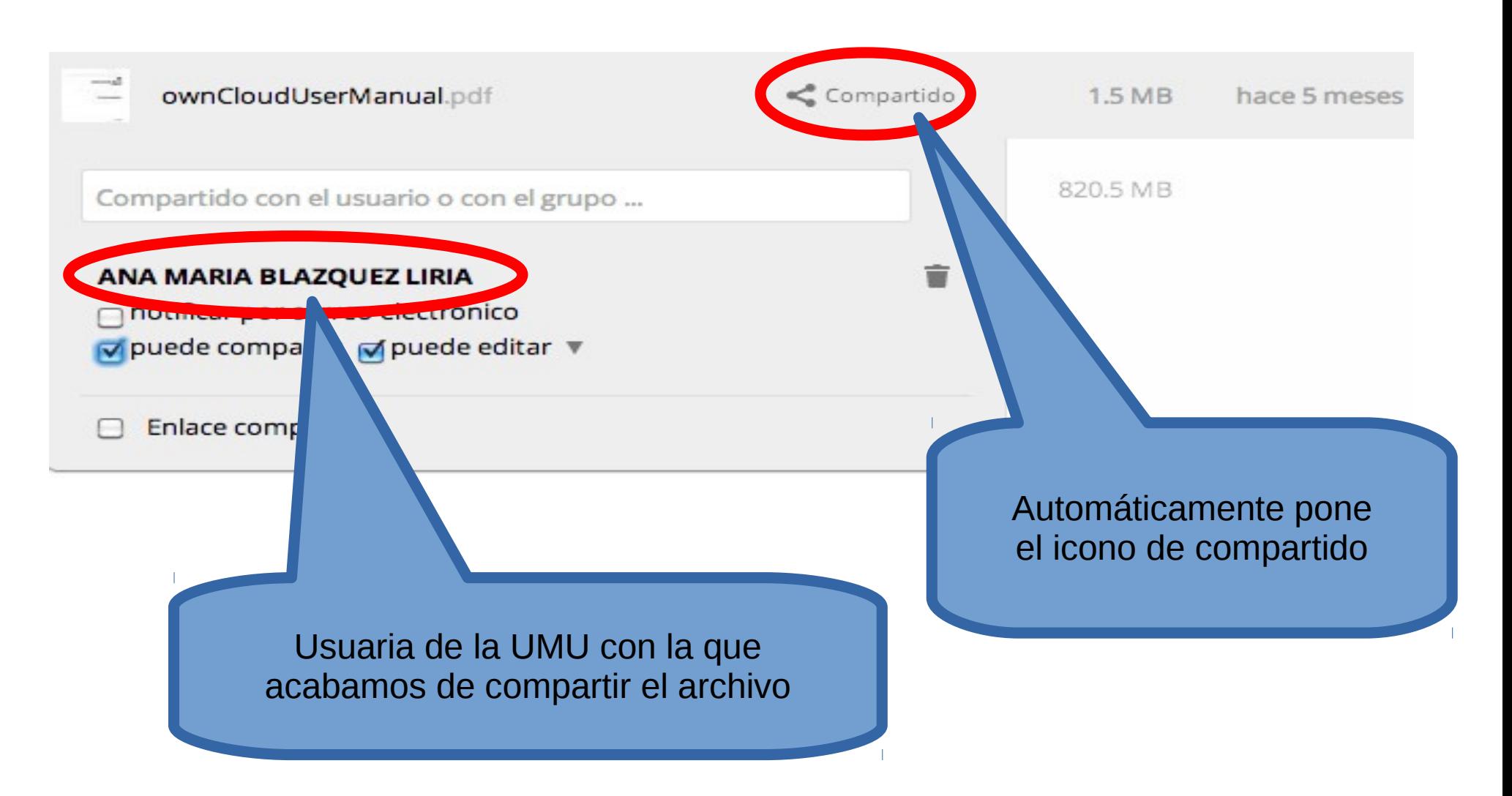

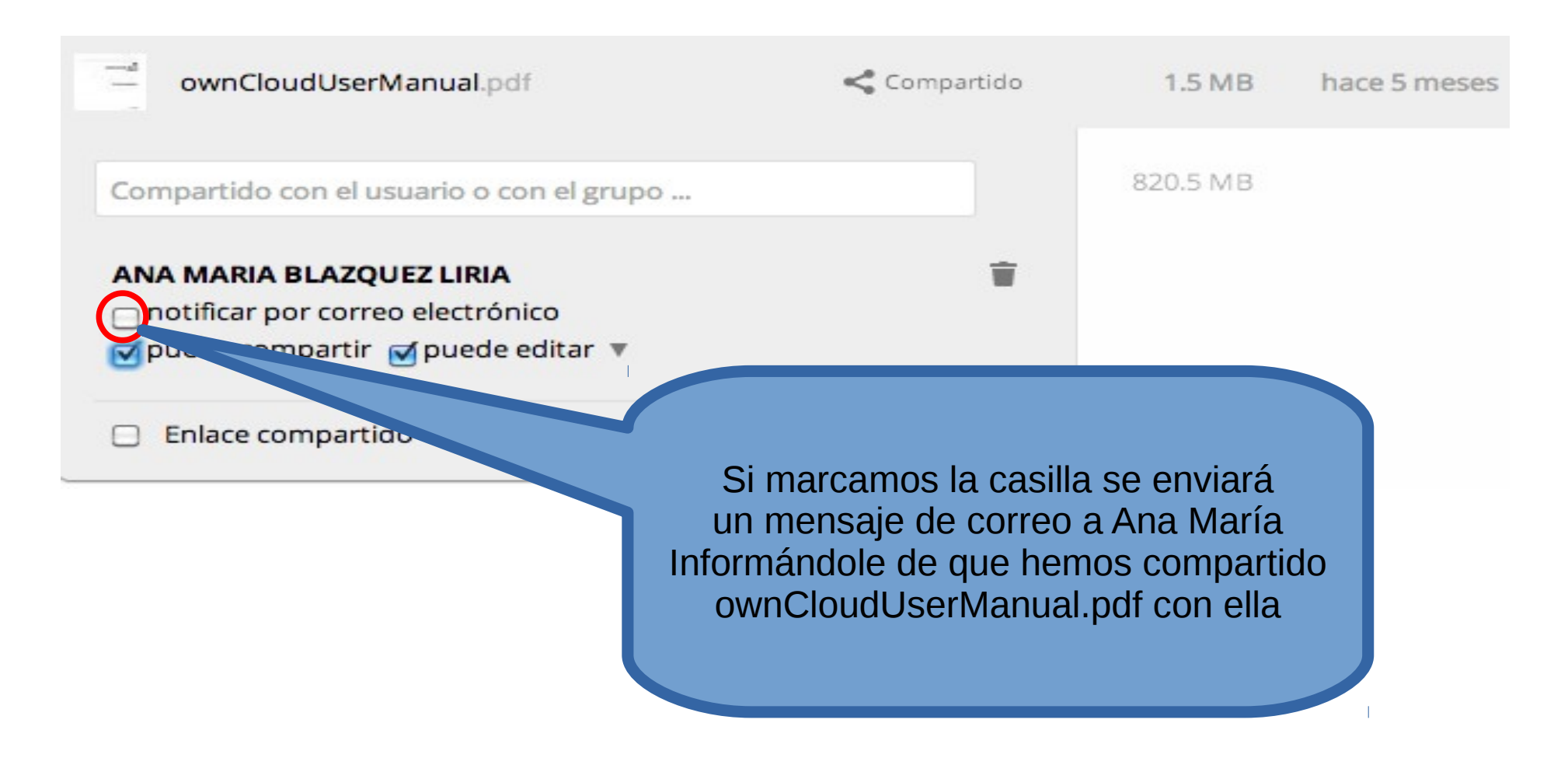

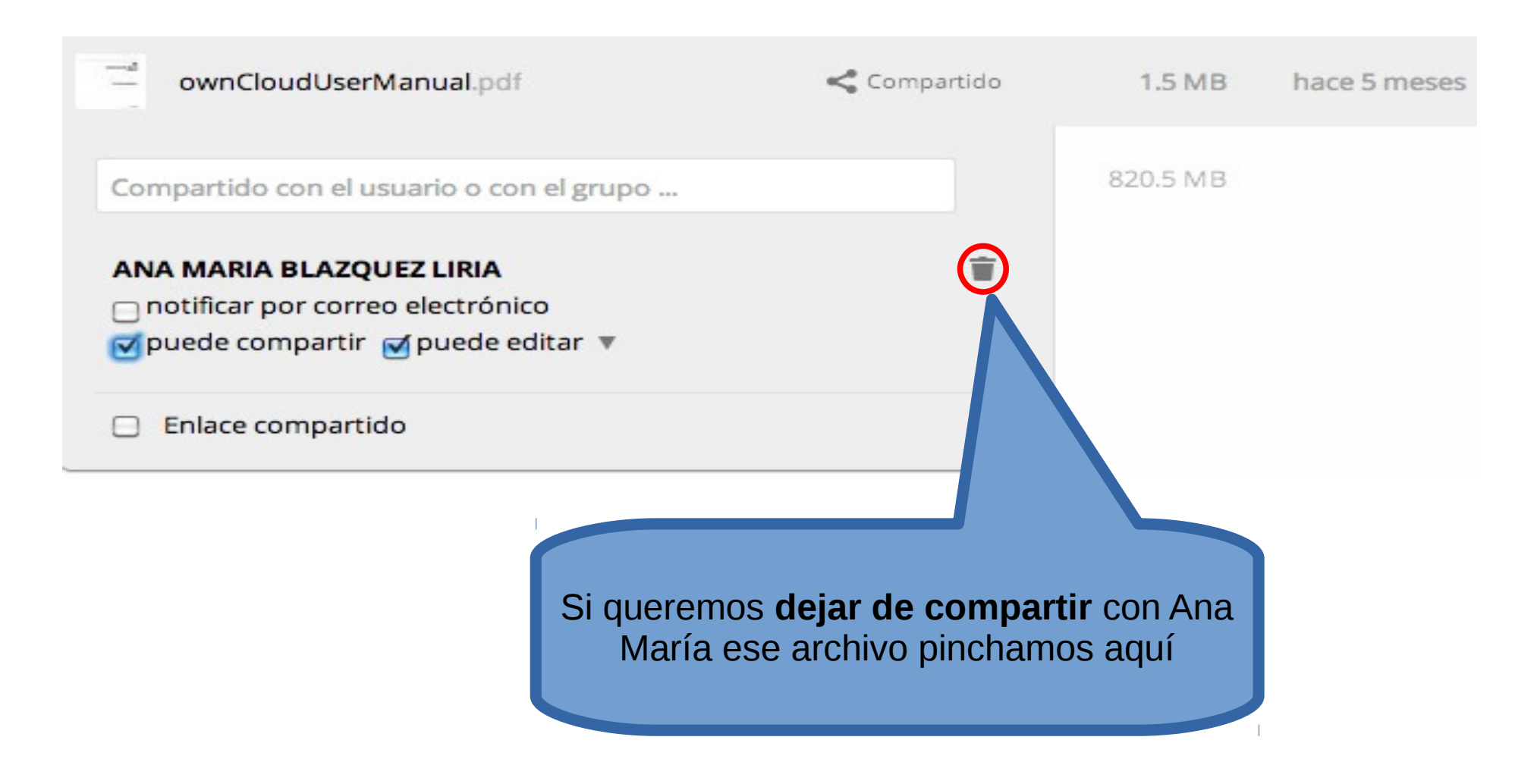

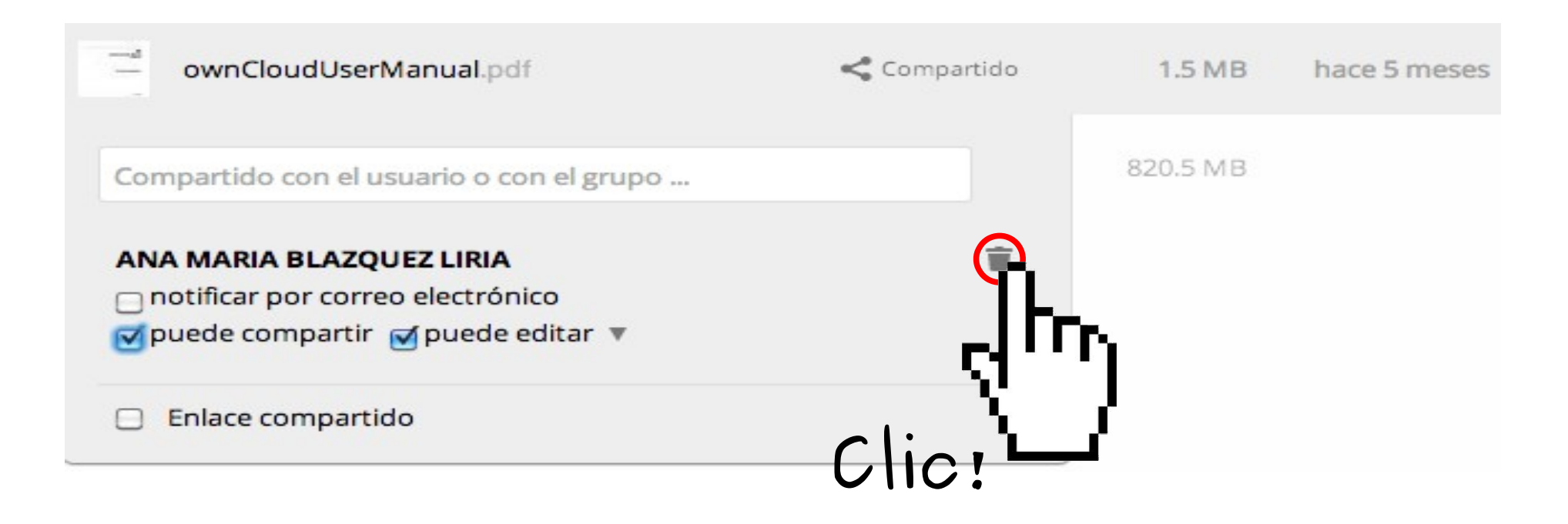

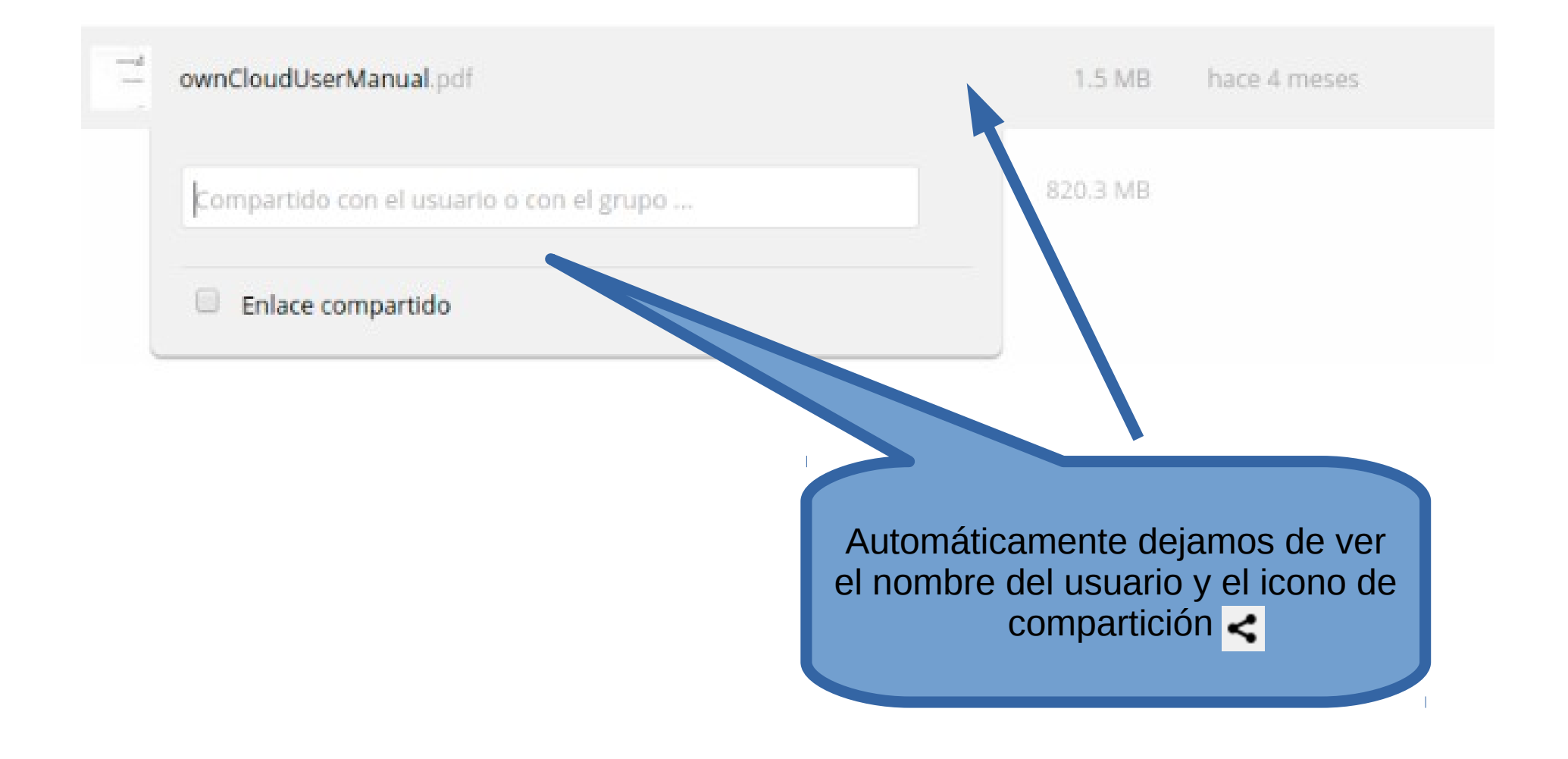

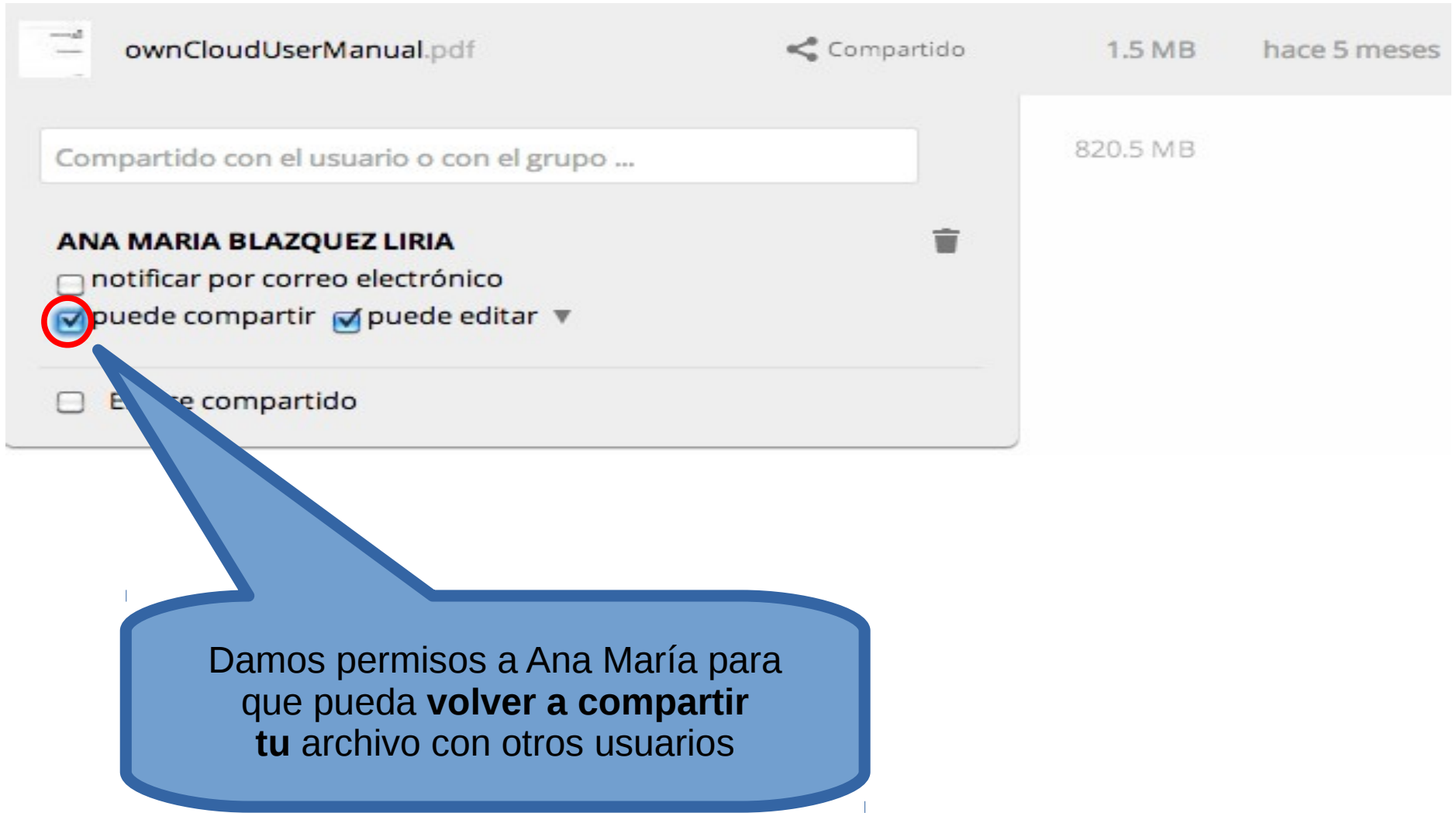

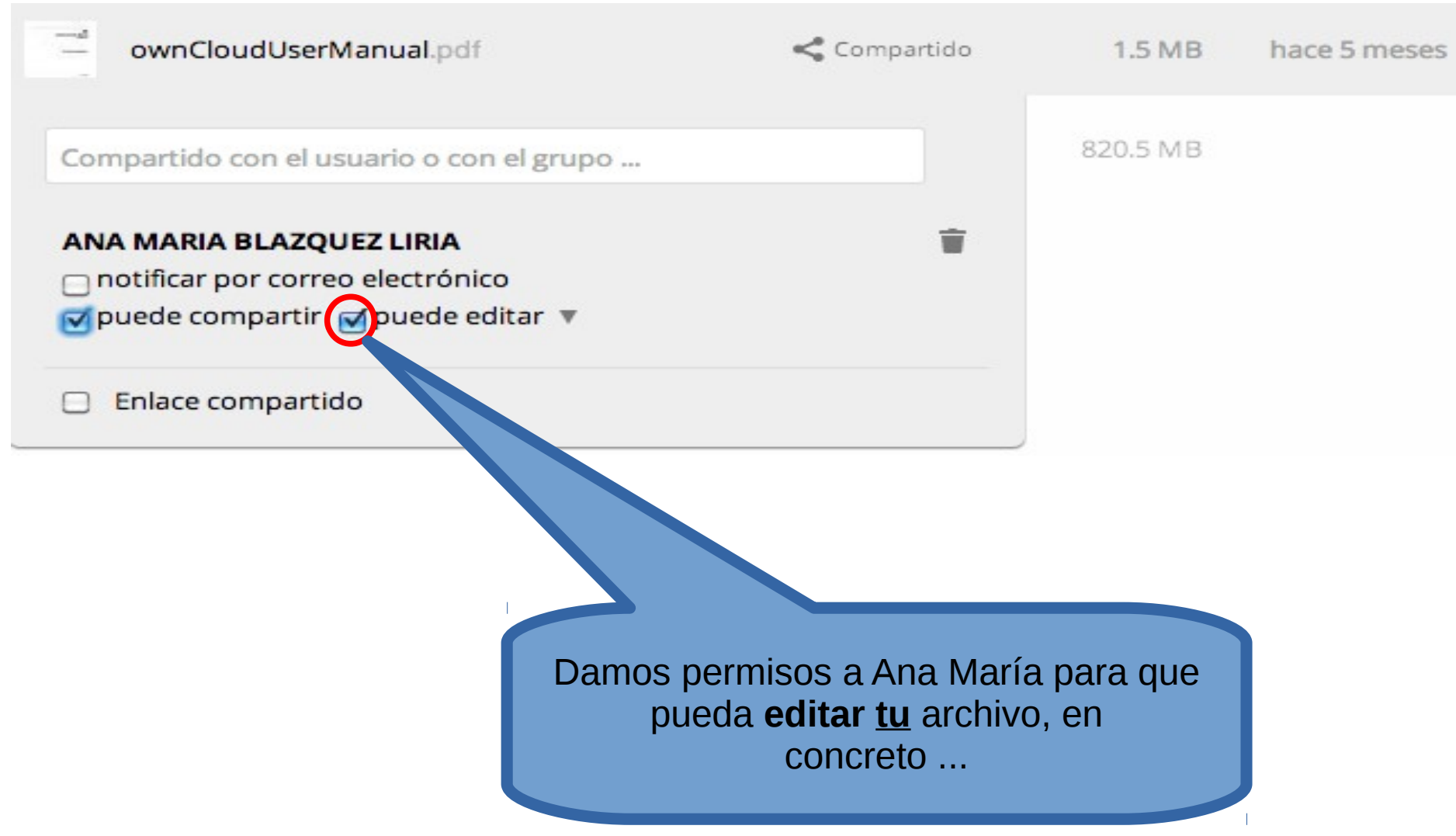

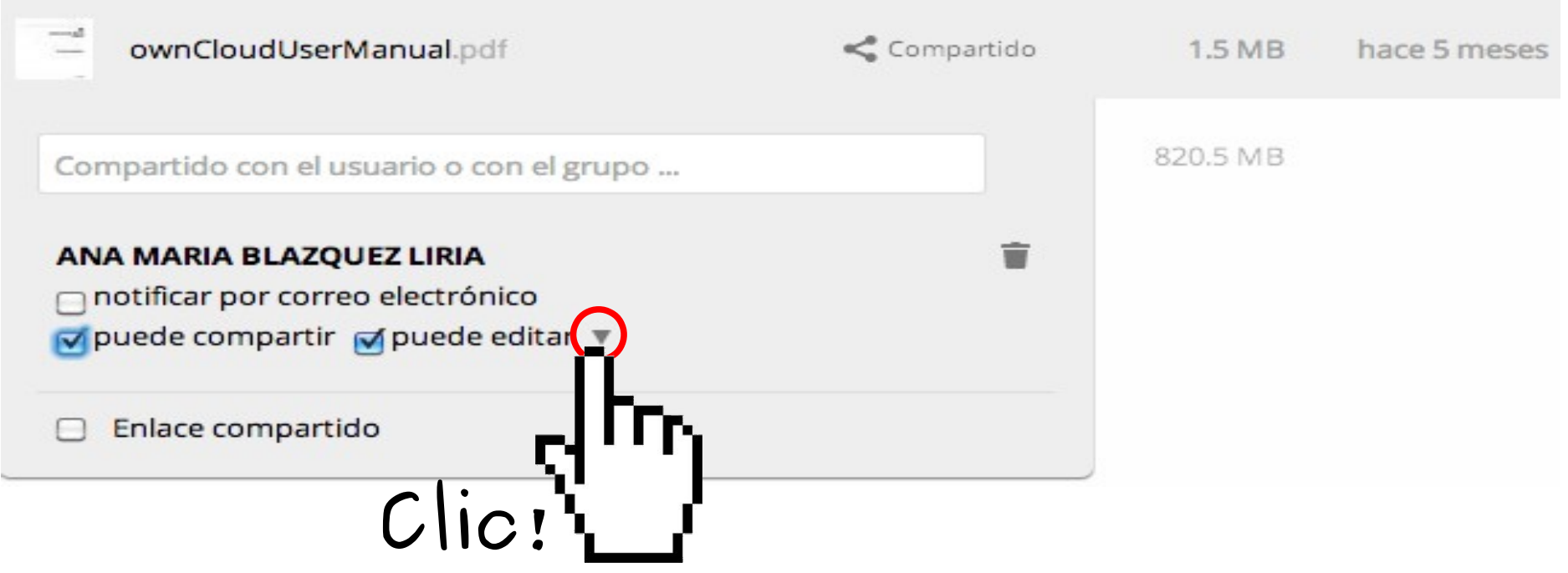

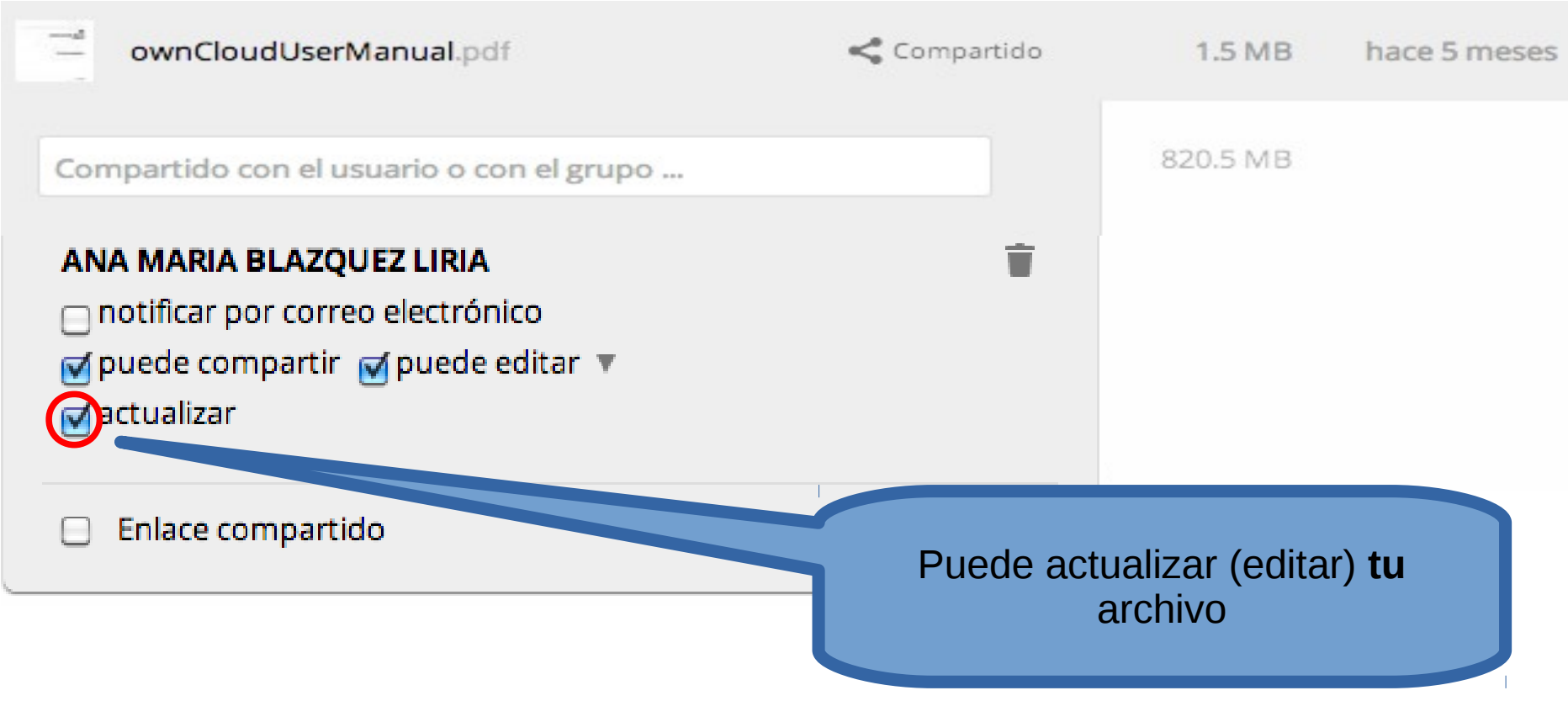

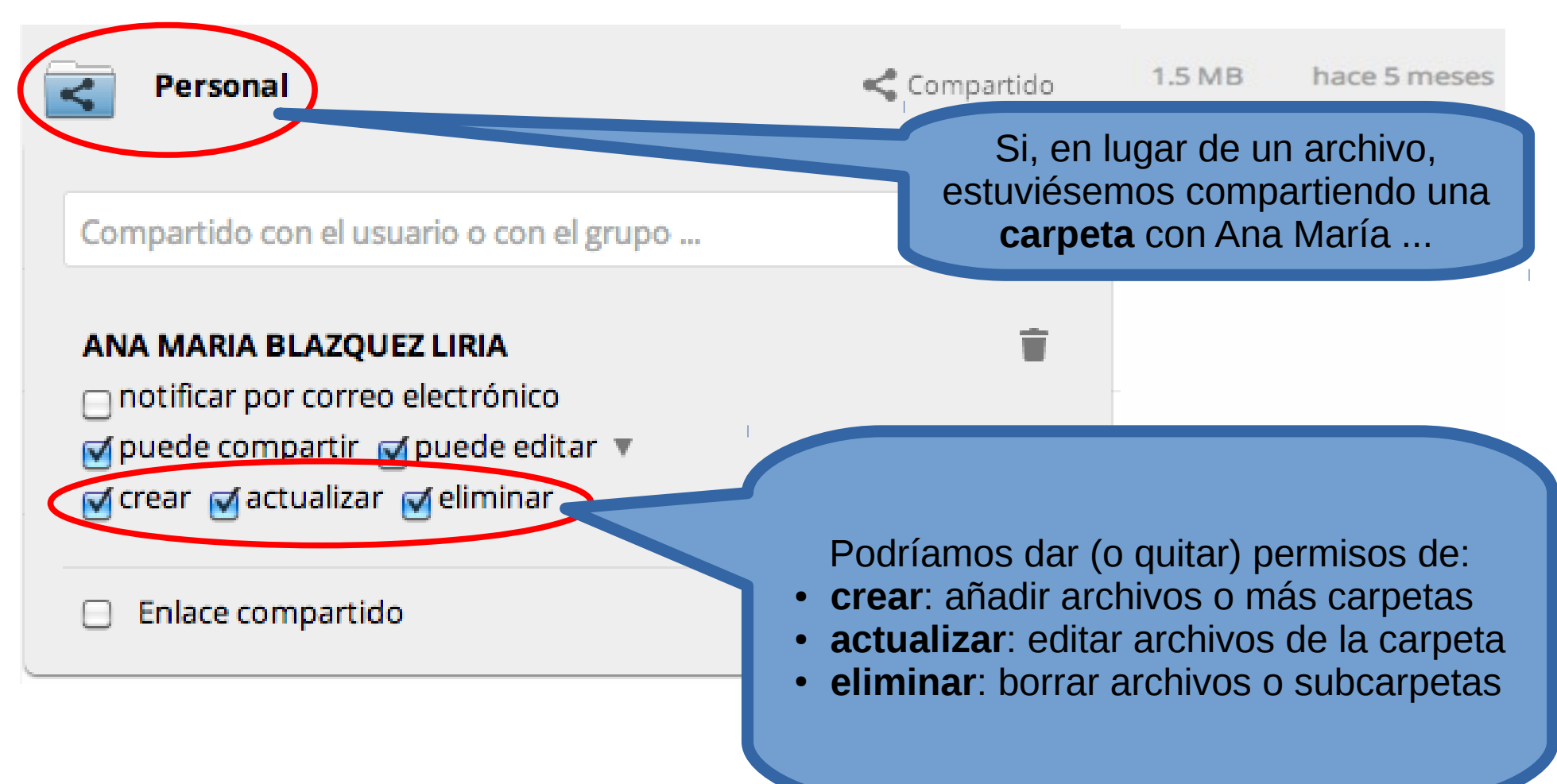

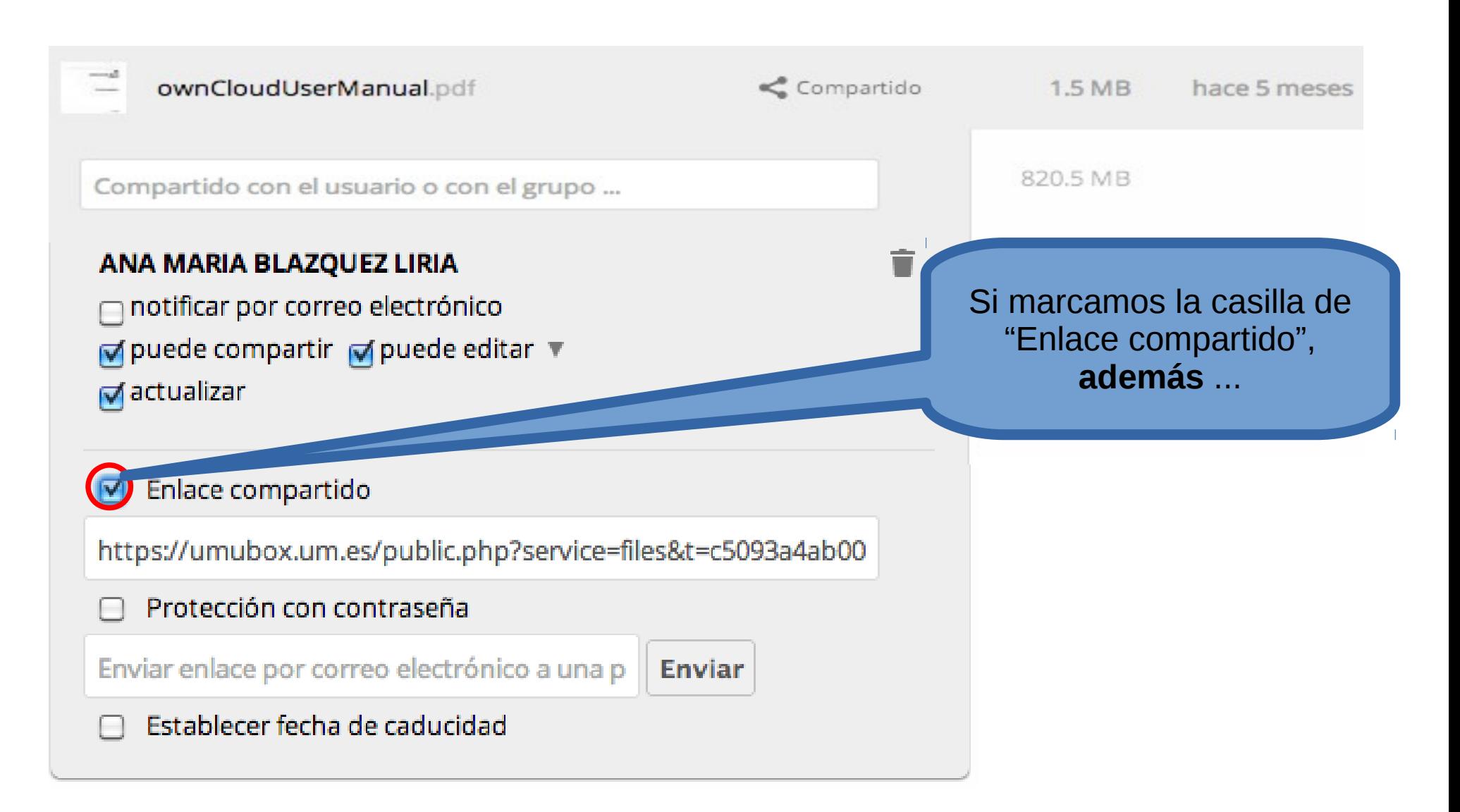

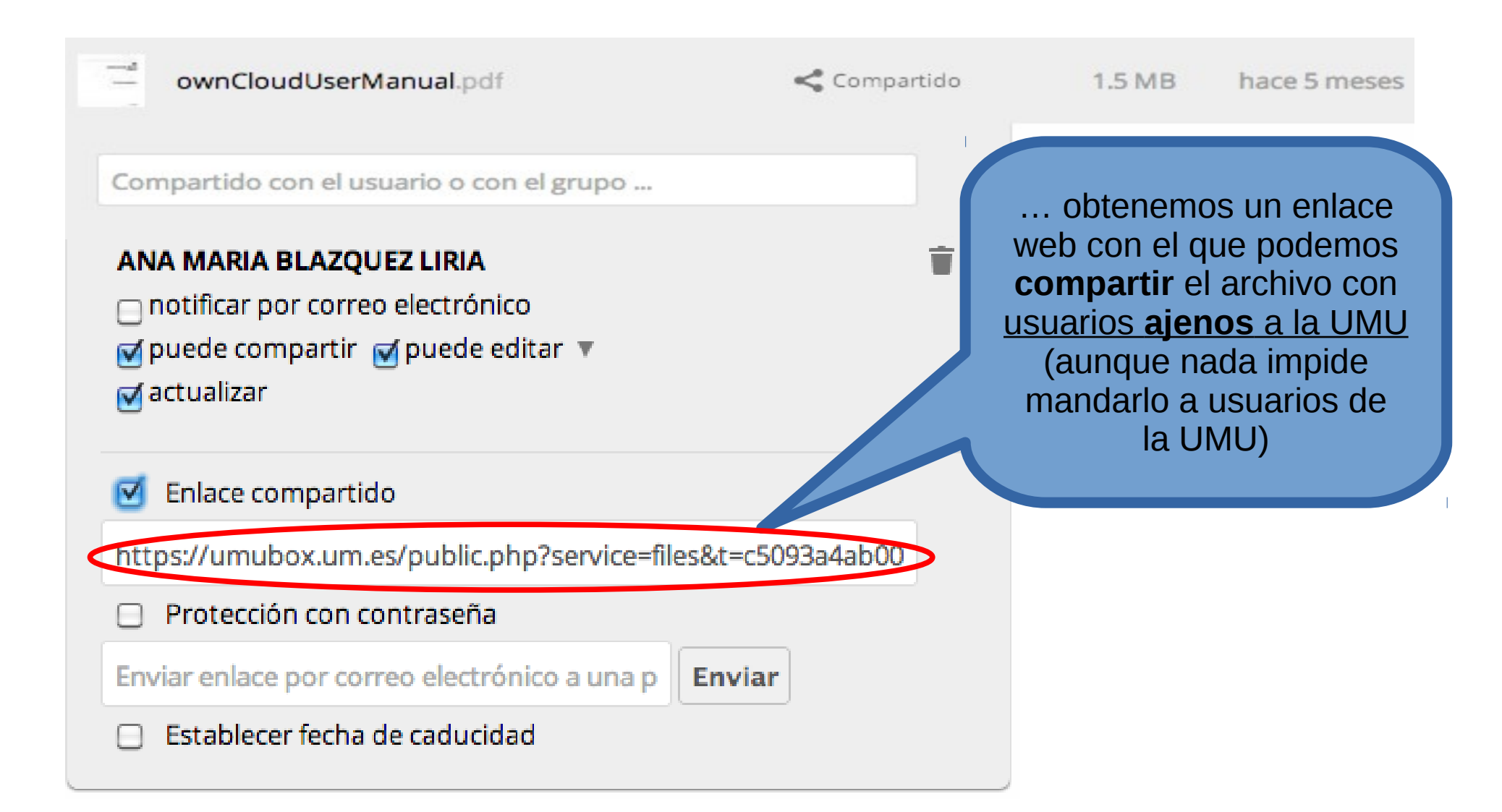

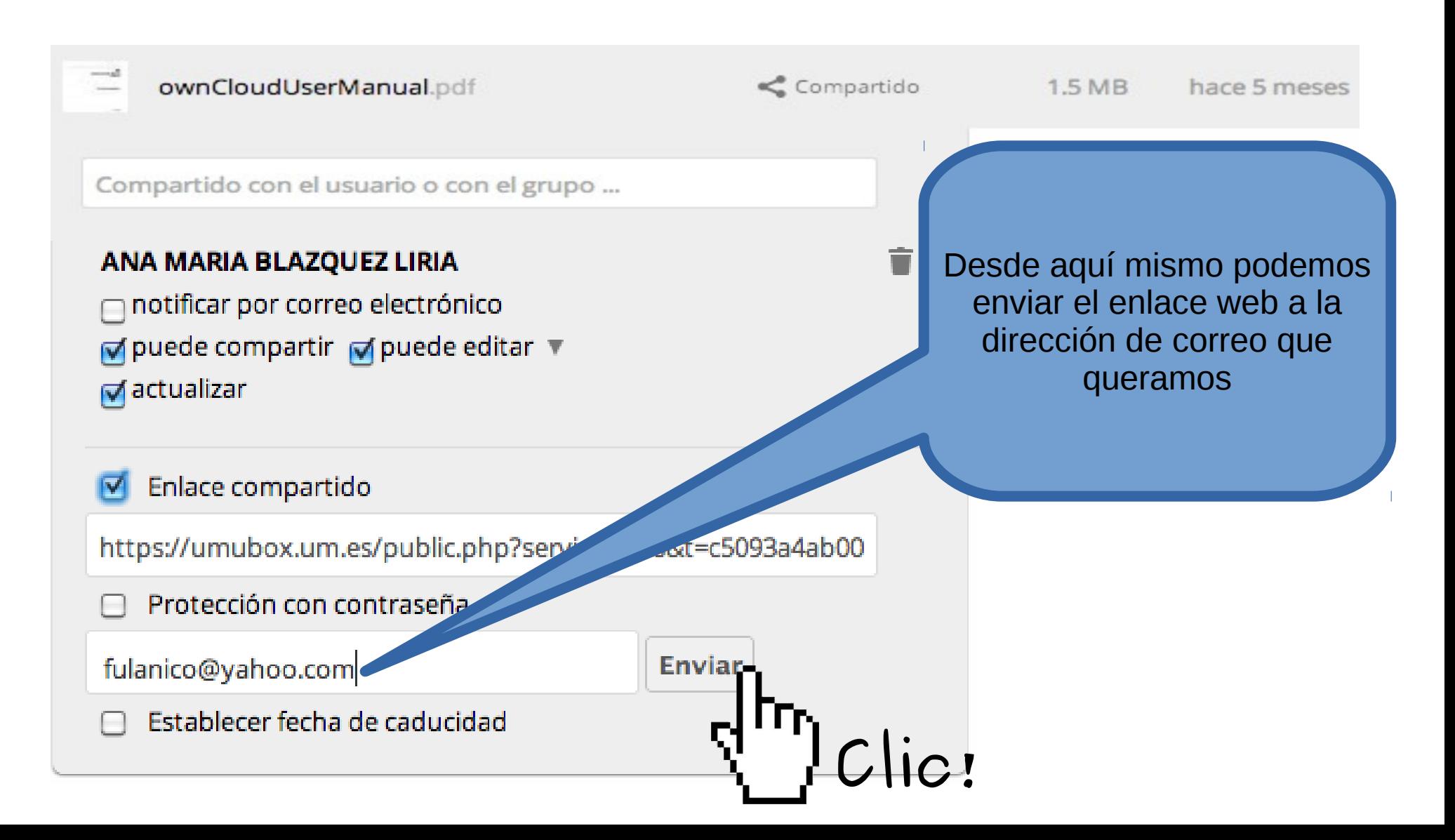

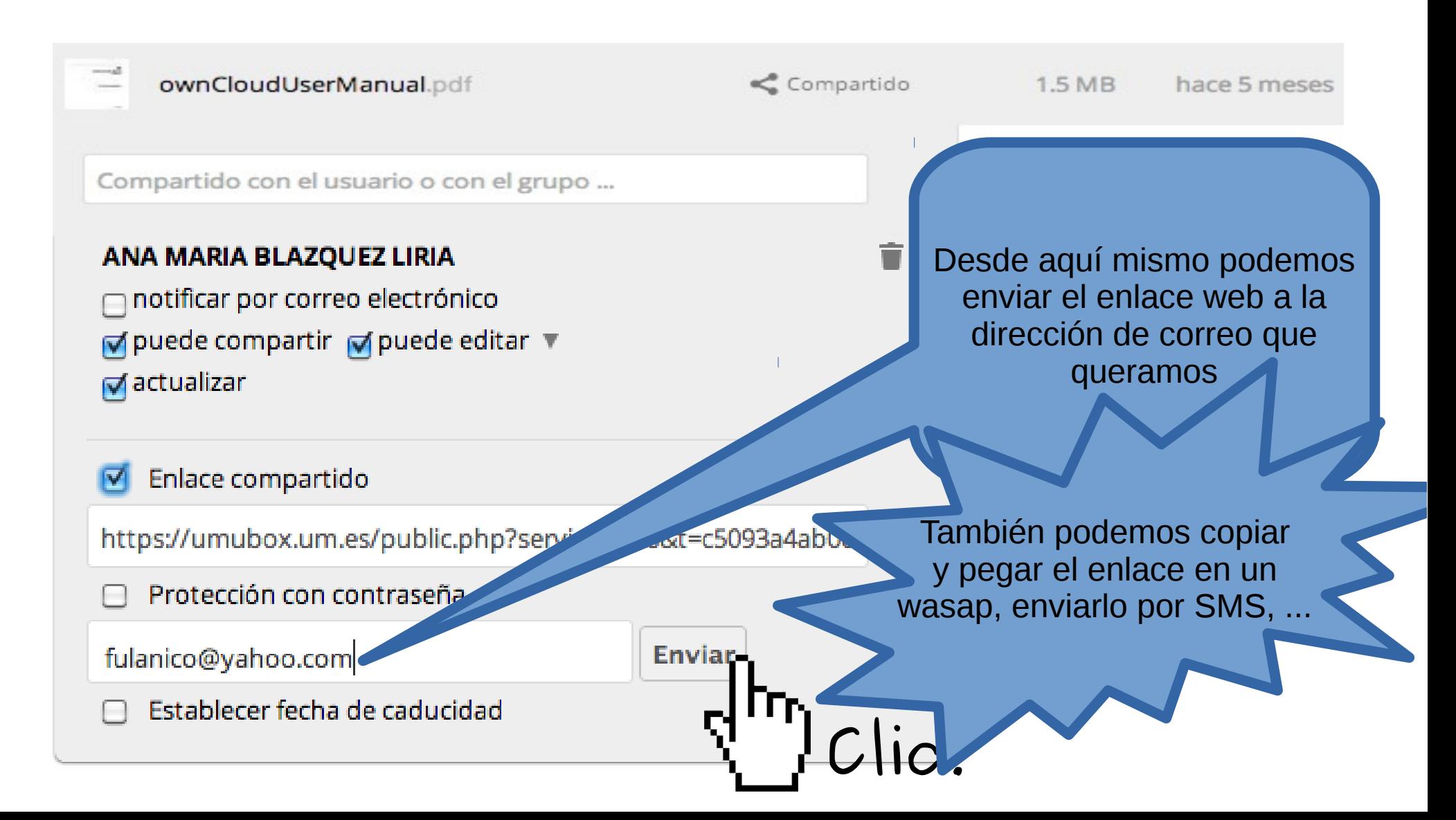

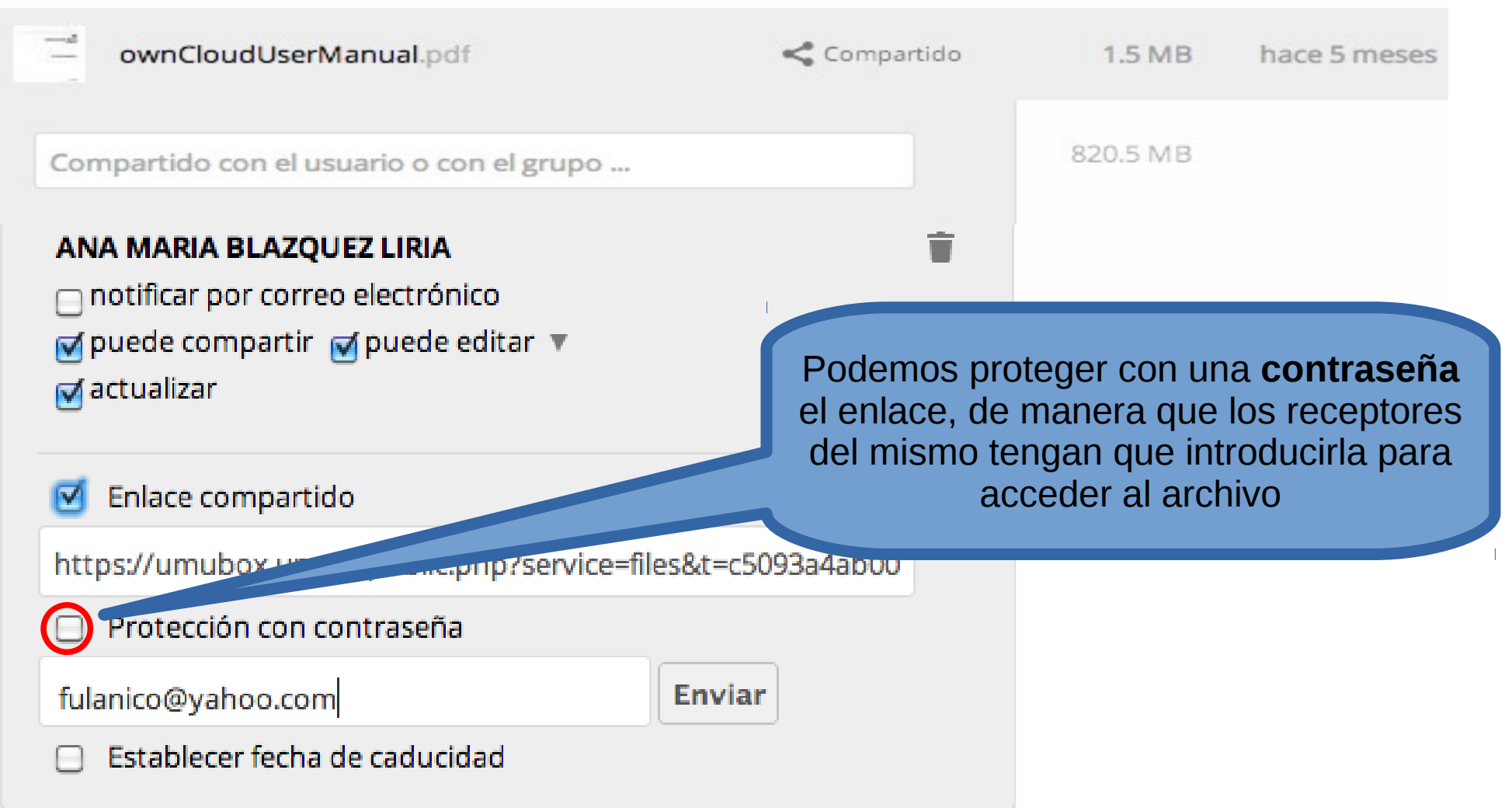

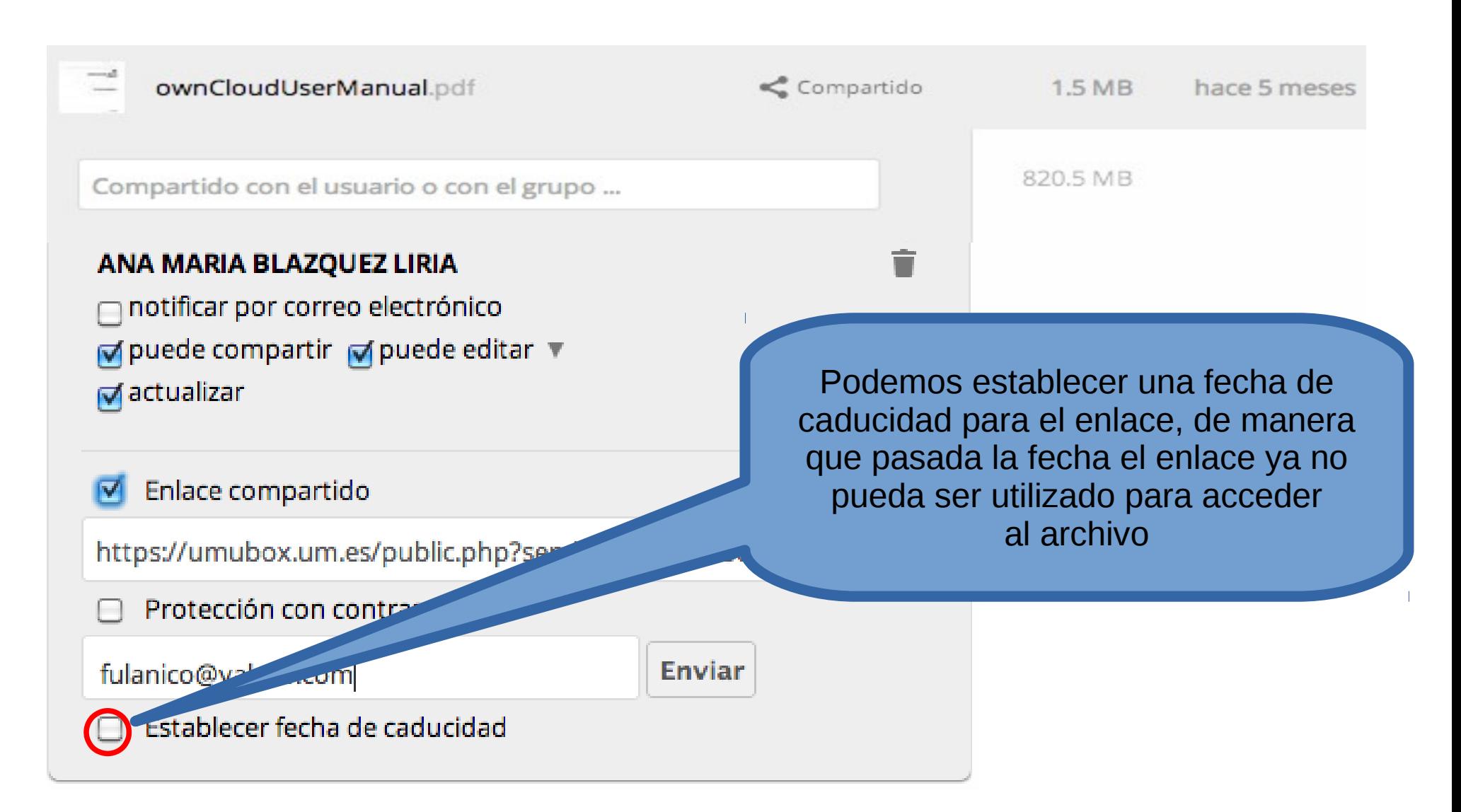